### محیط زیست طبیعی، منابع طبیعی ایران، دوره ۶۹، شماره ۴، زمستان ۱۳۹۵ صفحات 981 تا 996

# **طراحی و توسعه نرم افزار شبیه ساز سلول هاي خودکار (CAS (با رویکرد کاربرد در محیط زیست**

# **2**\* **، امیرحسین حمیدیان <sup>1</sup> علی خطیبی** دانشجوي کارشناسی محیط زیست، دانشکده منابع طبیعی، دانشگاه تهران <sup>1</sup> دانشیار گروه محیط زیست، دانشکده منابع طبیعی، دانشگاه تهران <sup>2</sup> (تاریخ دریافت: /12/1 1393 - تاریخ تصویب: 1394/6/21)

#### **چکیده**

تکنیک شبیه سازي عبارت از بهره گیري از اصول علم محاسبات در مطالعات مربوط به سایر زمینه هاي علم و فناوري می باشد. مدلسازي بر اساس روش سلول خودکار اغلب در جهت بررسی پراکنش و توزیع مکانی و زمانی پدیده ها مناسب می باشد لذا استفاده از این مدل در بررسی روند تغییرات وابسته به مکان و زمان مانند توزیع و گسترش مکانی یک آلاینده و یا آشیان بوم شناختی یک گونه در مطالعات محیط زیستی مناسب بنظر می رسد. سلول هاي خودکار به عنوان ابزاري قدرتمند در مدل سازي، خصوصا در بررسی تحولات زمانی و مکانی یک سیستم به شمار می رود اما یکی از کاستی هاي موجود در این زمینه فقدان یک نرم افزار مناسب در جهت آموزش و بکارگیري مدل می باشد. در نتیجه اغلب متخصصین و افراد علاقمند به استفاده از سلول هاي خودکار می بایست با مفاهیم برنامه نویسی رایانه آشنایی داشته و براي تحلیل مدل مورد نظرشان یک برنامه رایانه اي تک منظوره را طراحی و مورد استفاده قرار دهند. در این پژوهش اقدام به طراحی و پیاده سازي نرم افزاري شد که امکان تعریف مدل هاي متعددي را بر اساس سلول خودکار فراهم می سازد تا کاربر بدون نیاز به داشتن دانش برنامه نویسی مدل دلخواه خود را پیاده سازي و به بررسی رفتار مدل بپردازد. به نظر می رسد استفاده از این نرم افزار بویژه در راستاي اهداف آموزشی در زمینه بررسی پراکنش مکانی عامل هاي بوم شناختی و روند تغییرات آنها موثر و مفید واقع شود.

**کلید واژگان:** شبیه سازي، آموزش، سلول خودکار، پراکنش مکانی و زمانی.

a.hamidian@ut.ac.ir : ایمیل 09109774245 :تلفن مسئول؛ نویسنده\*

باشد (2007 ,Schiff). سلول خودکار ' (CA) مدلی است محاسباتی که فرایندهاي محلی کوچک مقیاس را به الگوهاي بزرگ مقیاس تعمیم می دهد. در این روش که بیشتر به بررسی الگوهاي پویایی پراکنش مکانی می پردازد، فضاي مورد نظر (محیط) بصورت شبکه تقسیم بندي شده و ارتباط بین خانه هاي شبکه با قوانینی مشخص بیان می شود که معمولا این قوانین در سرتاسر شبکه یکسان و عمومی می باشند. سلول هاي خودکار به عنوان یک روش مدلسازي رایج در شاخه هاي مختلف علوم و به عنوان یکی از رایج ترین مدل هاي مورد استفاده در مطالعات گسترش مکانی در بوم شناسی مورد استفاده قرار می گیرد (2011 *.*,*al et* Breckling(. در طی 50 سال استفاده موفق از سلول هاي خودکار در مدلسازي، توانایی مناسب این روش در شناخت و بررسی سیستم هاي پیچیده اثبات گردیده است .(Hoekstra *et al.*, 2010)

اولین کاربرد سلول هاي خودکار در موضوعات زیست شناسی عبارت بود از مدل رشد سلول هاي میله اي با توجه به در نظر گرفتن شرایط محیطی که توسط Lindenmayer در سال 1968 به انجام رسید. پس از آن Kaplan در سال 1988 مدلی پویا براي شبیه سازي جریان خون در قلب ارائه نمود. Pytte در سال 1991 مدلی براي مطالعه هیپوکامپ مغز ارائه داد که به بررسی حدود 10/000 نورون با استفاده از 250000 معادله متفاوت پرداخت و در سال هاي بعد

**.1 مقدمه**

بی شک کاربرد رایانه و علوم محاسبات در رشد و گسترش شاخه هاي مختلف علوم نقش بسزایی داشته است بگونه اي که کمتر زمینه اي را در زندگی روزمره می توان یافت که به صورت مستقیم یا غیرمستقیم از این فناوري بی بهره باشد. علاوه بر کاربردهاي عمومی و روزمره رایانه، وجود ویژگی هاي همچون افزایش سرعت، دقت و کاهش منابع مصرفی موجب گردیده است تا این ابزار جایگاه ویژه اي در مطالعات علمی داشته باشد.

تکنیک شبیه سازي عبارت از بهره گیري از اصول علم محاسبات در مطالعات سایر زمینه هاي علم و فناوري می باشد. با توجه به سرعت روزافزون رشد علم در جامعه ي امروز و همچنین کمبود امکانات آزمایشگاهی از یک سو و ازسوي دیگر پرهزینه بودن پژوهش هاي آزمایشگاهی، استفاده از شبیه سازي پیش از اقدام به پژوهش هاي آزمایشگاهی می تواند موجب کاهش چشمگیر هزینه ها گردیده و سرعت دستیابی به نتیجه ي مطلوب را افزایش می دهد .(Sheldon, 2006)

مدلسازي بر اساس روش سلول خودکار اغلب در جهت بررسی پراکنش و توزیع مکانی و زمانی پدیده ها مناسب می باشد لذا استفاده از این مدل در بررسی روند تغییرات وابسته به مکان و زمان مانند توزیع و گسترش مکانی یک آلاینده، آشیان بوم شناختی و... در مطالعات زیست محیطی مناسب می

<sup>1</sup> Cellular Automata

سایر پژوهشگران مدل هایی براي رشد تومورها و ناهنجاریهاي ژنتیکی با استفاده از سلول خودکار ارائه دادند. یکی از مدل هاي بکار رفته در بوم شناسی بر اساس سلول های خودکار مدل شکار-شکارچی<sup>۲</sup> است که توسط Dewdney در سال هاي 1984 و 1988 در مجله American Scientific به چاپ رسید که تحت عنوان WATOR شناخته می شود. مدل دیگر شناخته شده در علوم زیستی که در آنها از سلول هاي خودکار استفاده شده است عبارتند از مدل بررسی پراکنش باکتري ها در محیط که توسط Keshet-Edelstein در سال 1993 ارائه گردیده است. از سایر کاربرد هاي سلول هاي خودکار، استفاده از آن در بررسی رفتار پراکنش فیزیکی مواد در سیال، بررسی شکل بلور هاي برف، جریانات درون سیال، شارش گرما در حالت پایدار<sup>۳</sup> را نام برد .(Schiff, 2007)

همچنـین کاربردهـاي بسـیاري از سـلول خودکـار در بررسی تغییرات اکولوژیک و سیماي سـرزمین وجـود دارد که در ادامه برخی از مطالعات انجام شده در این زمینـه باختصـار معرفـی مـی گردنـد. and White Engelen) 1993 (از سلولهاي خودکـار در بررسـی ساختار مکانی و زمانی ابعاد توسـعه شـهري اسـتفاده کردند که نتایج این مطالعه حاکی از بازنمـایی واقـع- گرایانه مدل از واقعیت شهرها بود. Kiani) 2003 (در رساله دکتراي خود، مدل سلول خودکار را براي پیش بینی تغییرات کاربري اراضـی در منطقـه 5 تهـران در سالهاي 43 تا 82 بـه کـار بـرد. Abadi-Firooz و

همکــاران (2009) در پژوهشــی تلفیــق بکــارگیري سنجش از دور، سـامانه هـاي اطلاعـات جغرافیـایی و مدل سلول خودکـار را بـراي شـبیه سـازي تغییـرات کاربري اراضی شهري در شهرکرد مورد بررسـی قـرار دادند که در نهایت این رویکرد را براي شـبیه سـازي روند رشد شهرهاي ایران و سایر نقاط جهان، کاربردي و مناسب معرفی نمود. Sarab-Alimohammadi و همکاران (2010) کارایی مدل سلول خودکار در شبیه سازي گسترش اراضی شهري در حومه جنـوب غـرب تهران را مورد ارزیابی قرار دادند. براساس نتایج بدست آمده در مطالعات ایشان مـدل سـلول خودکـار بـراي پیش بینی و مدل سـازي تغییـرات کـاربري مناسـب تشخیص داده شد. Maleki) 2010 (به مـدلسـازي توسعه شهر همدان با استفاده از روش سلول خودکـار پرداخــت و نتــایج ایــن تحقیــق حــاکی از ســازگاري مناسب این مدل بـا الگـوریتمهـاي هـوش مصـنوعی مانند الگوریتم ژنتیک و صحت بالاتر آن در مقایسه با مدل رگرسیون لجستیک بـوده اسـت. Ghamdi-Al (2012) پس از امکان سـنجی و مقایسـه مـدل هـا و روش هاي شبیه سـازي متفـاوت بـراي پدیـده هـاي شهري و سـیماي سـرزمین، بکـار گیـري روش هـاي مبنی بر اتوماتاي سلولی را بعنـوان سـازگارترین روش در این زمینه معرفی نمود.

بطور کلی هر مدل سلول خودکار شامل شبکه اي متشکل از یک مجموعه غیر تهی و متناهی از حالت ها، سلول هاي مجزا و یک قانون بروزرسانی عمومی می باشد که حالت هر سلول را در لحظه ی 1 $t+1$  بر اساس حالت آن سلول و سلول هاي همسایه اش در Powley  $\&$  ) لحظه ی  $t$  محاسبه می نماید (

<sup>&</sup>lt;sup>r</sup> Prey-Predator

 $\degree$  Steady State

سازي در مطالعات علمی می تواند بسیار راه گشا باشد. این رویکرد علاوه بر آنکه موجب بررسی تعداد بیشتري از فرضیه ها در واحد زمان می گردد، کاهش هزینه هاي مربوط به پژوهش را نیز به همراه دارد. بعلاوه در بسیاري از مطالعات علمی بدلیل دخیل بودن حجم زیادي از داده ها و روابط، امکان بررسی سیستم بصورت دستی توسط انسان وجود ندارد و از طرفی دیگر بسیاري از پژوهشگران آشنایی کافی با تکنیک هاي تولید نرم افزار و برنامه نویسی ندارند (2006 ,Sheldon(. با توجه به کاربرد سلول هاي خودکار در مطالعات محیط زیستی بویژه در بررسی پراکنش هاي زمانی- مکانی، آشنایی با کاربرد و بکارگیري این رویکرد، خصوصا براي پژوهشگران و دانش پژوهان مفید و لازم به نظر می رسد. در پژوهش حاضر با درنظر گرفتن مفاهیم و کاربرد سلول هاي خودکار، نرم افزاري تعاملی طراحی گردید تا کاربران بتوانند بدون داشتن دانش برنامه نویسی و با استفاده از نرم افزار مذکور در جهت آموزش و آشنایی با این روش اقدام نموده و همچنین مدل هاي بسیاري را پیاده سازي و روابط فرضی متعددي را مورد آزمون و بررسی قرار دهند. در این بخش ابتدا به معرفی مفاهیم و کلیات مربوط به مدل مورد استفاده پرداخته و سپس فرایند و بخش هاي نرم افزار طراحی شده شرح داده می شود.

#### **1,2 کلیات**

در مدلسازي به روش سلول هاي خودکار مفاهیم پایه اي وجود دارد که در ادامه ابتدا به معرفی آنها

2008 ,Stepney(. هر سلول در شبکه می تواند دو یا چند حالت داشته باشد و لذا یک مدل سلول هاي خودکار می تواند چندحالتی گسسته<sup>۴</sup> و یا چند حالتی پیوسته<sup>۵</sup> باشد. به عنوان مثال مدل دودویی<sup>۶</sup> یک مدل دوحالتی گسسته است که هر سلول می تواند در هر لحظه به یکی از دوحالت تعریف شده باشد و به عنوان یک مثال براي مدل هاي چند حالتی پیوسته می توان از مدل های فازی<sup>۷</sup> نام برد. شبکه می تواند داراي طول (یک بعدي)، طول و عرض (دوبعدي) و طول و عرض و عمق (سه بعدي) و یا در ابعاد بالاتر باشد (2011 *.*,*al et* Breckling(. بازي زندگی کانوي<sup>۸</sup> يکی از مدل هاي اوليه و ساده سلول هاي خودکار است که شامل شبکه اي دوبعدي می باشد بصورتیکه هر سلول نیز دو حالت را پذیرا می باشد (Owens & Stepney, 2008).

یکی از اهداف مطالعاتی در اغلب شاخه هاي علم به تصویر کشیدن روابط موجود در پدیده هاي طبیعی در قالب مدل ها می باشد و در این راستا سلول خودکار به عنوان ابزاري قدرتمند در مدل سازي، خصوصا در بررسی تحولات زمانی و مکانی یک سیستم بشمار می رود (2009 ,Gillman(.

### **.2 مواد و روش ها**

بر اساس بررسی هاي انجام شده، استفاده از شبیه

- <sup>4</sup> Discrete Multi-State
- <sup> $\triangle$ </sup> Continues Multi-State
- 6 Binary
- <sup>7</sup> Fuzzy
- $\wedge$  Conway's Game of life

، 9 پرداخته می شود که این مفاهیم شامل سلول شبکه ۱٬ همسایگی'' و قوانین ۱<sup>۱٬</sup> می باشند.

**سلول:** سلول ها واحد هاي عملیاتی در مدل سلول هاي خودکار محسوب می شوند. سلول ها یک فضاي ذخیره سازي حالت محسوب می شوند که می توانند تعدادي حالات گسسته یا پیوسته از متغیر مورد نظر را شامل شوند. براي مثال در فرایند مدلسازي خاك، سلول ها سطحی از خاك هستند که محتواي آنها می تواند میزان رطوبت، مواد آلی، دما و غیره باشد .(Breckling *et al.*, 2011)

**شبکه:** سلول ها در کنار یکدیگر قرار گرفته و تشکیل شبکه می دهند. سلول هاي مجاور را سلول های همسایه<sup>۱۳</sup> می نامند. یک شبکه می تواند متناهی<sup>۱۴</sup> یا نامتناهی<sup>۱۵</sup> باشد. همچنین شبکه م*ی* تواند بصورت یک بعدي (سطري یا ستونی)، دو بعدي (صفحه)، سه بعدي (فضایی) و یا حتی در ابعاد بالاتر نیز طراحی و پیاده سازي گردد ( *.*,*al et* Breckling .(2011

محدوده ي مورد بررسی در این روش مدل سازي به صورت موزائیکی تقسیم بندي گردید. در جهت تسهیل در فرایند محاسبات، این شبکه به صورت یک ماتریس محاط بر محدوده تعریف می گردد بصورتی

- 9 Cell
- <sup>1</sup> Grid/Lattice
- <sup>11</sup> Neighbourhood
- <sup>17</sup> Rules
- <sup>17</sup> Neighbours
- <sup>16</sup> Finite
- <sup>14</sup> Infinite

که هر درایه ي این ماتریس معرف بخش مشخصی از محدوده ي مورد بررسی می باشد. مقادیر متناظر با هر درایه ي این ماتریس به گونه اي تعریف می گردد که نشانگر شدت و مقدار فاکتور مورد نظر باشد. بطور کل دو نوع شبکه می تواند در مدل وجود داشته باشد. نوع اول، شبکه اي است که وضعیت پراکنش پدیده را بصورت حضور و یا عدم حضور مشخص می نماید. این شبکه با  $P = \big[p_{ij}\big]_{m \times n}$  نمایش داده می شود. تعداد سطرهای این ماتریس برابر  $m$  و تعداد ستوانهای آن برابر  $n$  می باشد و اندیس $i$  بیانگر شماره ي سطر و اندیس بیانگر شماره ي ستون می باشد. مقدار هر درایه ماتریس متناسب است با وضعیت حضور و یا عدم حضور پدیده در محدوده مورد بررسی، بگونه اي که حضور پدیده با مقدار 1 و عدم حضور آن با مقدار 0 مشخص می گردد و لذا نتیجه می شود که این ماتریس یک ماتریس دودویی<sup>۱۶</sup> می باشد. نوع دیگر، شبکه هایی هستند که وضعیت منابع موثر بر پراکنش را مشخص می سازند. دراین نوع شبکه ها، به ازاي هر فاکتور موثر بر پراکنش در منبع یک سطح شبکه تعریف می شود که این سطح با اندیس  $k$  مشخص می گردد. این شبکه با ماتریس تعریف می شود که تعداد  $L_k = \bigl[ l_{ij} \bigr]_{m \times n}$ سطرهای این ماتریس برابر  $m$  و تعداد ستوانهای آن برابر  $n$  می باشد و اندیس i بیانگر شماره ی سطر و اندیس *j ب*یانگر شماره ی ستون می باشد و همانطور که گفته شد اندیس  $k$  نشان دهنده منبع مورد نظر می باشد. برای مثال  $L_1$  می تواند نشان دهنده میزان

<sup>&</sup>lt;sup>18</sup> Binary

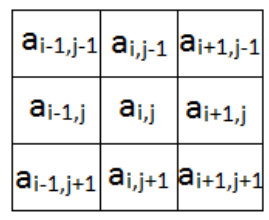

**شکل -1 موقعیت نسبی سلول ها و همسایگی**

**قانون:** عبارات منطقی یا ریاضی هستند که مشخص كننده حالت<sup>۱۸</sup> هر سلول در هر لحظه از اجراي مدل می باشند. معمولا حالت هر سلول متناسب با حالت هاي سلول هاي همسایه تعیین می گردد. از دیدگاه محاسباتی، قانون بین متغیرهاي مستقل و وابسته در مدل ارتباط برقرار می نماید. این رابطه می تواند در روي یک شبکه و یا چندین شبکه به صورت همزمان تعریف شود (2011 *.*,*al et* Breckling(. شکل کلی این رابطه به صورت زیر می باشد (رابطه 2).

 $S_t = r_t(L_k|_P)$  2 ابطه $\lambda$ 

در رابطه ي فوق  $L_k$  مشخص کننده ي سلول مورد بررسی می باشد، بصورتیکه خروجی آن درایه هاي ماتریس منابع ( $(L_{\rm k})$  است که از لحاظ سطر و ستون متناظر با درایه های ماتریس پراکنش (P) می باشد. با هر بار اجراي مدل، وضعیت جدید هر سلول بر اساس وضعیت فعلی آن تعیین می گردد. بدین ترتیب هر بار بر اساس نقشه و یا نقشه هاي فعلی، نقشه و یا نقشه هایی بدست می آید که بیانگر وضعیت پدیده در لحظه ي جدید می باشد. از دیدگاه محاسباتی هرگاه بخواهیم مدل را براي مرتبه اجرا کنیم و یا به عبارت دیگر وضعیت پدیده ي موجود را

رطوبت نسبی خاک،  $L_2$  می تواند نشان دهنده میزان سدیم محلول در خاك و ... باشد. مقدار درایه هاي این ماتریس بر اساس شدت، کمیت و کیفیت فاکتور منبع تعیین می گردد و بنابراین درایه هاي این ماتریس ها چند مقداري می باشند.

**همسایگی:** سلول هاي مجاور با هم رابطه ي همسایگی دارند و سلولی که در مرکز این ساختار قرار می گیرد را سلول کانونی<sup>۱۷</sup> می نامند. روابط بین همسایگی ها می تواند یک یا دو طرفه باشد. هر درایه در ماتریس مشخص کننده ي یک موقعیت در نقشه می باشد. در حالت کلی در شبکه بندي مسطح، هر سلول داراي هشت همسایگی می باشد که موقعیت نسبی این سلول ها در شکل 1 نشان داده شده است (2011 *.*,*al et* Breckling(. در مدل سلول هاي خودکار وضعیت هر سلول متاثر از وضعیت سلول هاي همسایه می باشد. به عبارت دیگر اگر  $\mathcal{S}_\mathbf{t}$  نشان دهنده ي وضعیت سلول در لحظه ي  $t$  باشد، وضعیت سلول در لحظه ی  $t+1$  با رابطه ی زیر مشخص گردید (رابطه 1).

 $S_{t+1} = f(S_t)$  1 ابطه 1 در رابطه ي فوق  $f$  معرف تابع انتخاب است. تابع انتخاب، تابعی است منطقی و یا محاسباتی و یا ترکیبی از هر دو که با توجه به وضعیت سلول هاي همسایه، وضعیت جدید سلول کانونی و همسایگانش را مشخص می کند.

<sup>17</sup> Focal Cell

پس از  $n$  دوره ي زماني شبيه سازي نمائيم، مي بایست مدل را در یک حلقه ي تکرار قرار دهیم. در رابطه ي قبل  $r_t$  نشان دهنده ي تابعی است که قانون را در لحظه پیاده سازي می کند. باید توجه داشت که قانون r می تواند مستقل از زمان باشد، بعبارت دیگر رابطه  $r_0$  و  $r_1$  و ... می توانند کاملا یکسان باشند. بطور کلی رابطه ي موجود براي هر پدیده را می توان به فرم عمومی زیر مشخص ساخت (رابطه  $:\!$ 

$$
S_{t+1} = f(r_t(L_k|_{P})) \qquad \text{3 a}
$$
  

$$
t = 0,1,2,...
$$

از دیدگاه دیگر مدل هاي مبتنی بر سلول خودکار بر اساس تعداد نقشه هایی که مورد استفاده قرار می دهند به دو دسته مدل های یک سطحی<sup>۱۹</sup> و مدل 0 سته بندی می گردند ( Owens ) مای چند سطحی در مدل های یک سطحی). در مدل های یک سطحی صرفا با یک نقشه سر و کار است. این نقشه حاوي وضعیت پراکنش زمانی و یا مکانی پدیده ي مورد نظر می باشد و وضعیت جدید پدیده در هر سلول بر اساس وضعیت قبلی آن سلول و وضعیت سلول هاي همسایه مشخص می گردد. بعنوان مثال تصور کنید وضعیت قرارگیري تعدادي توپ را بر کف اتاقی مد نظر می باشد. اگر فرض کنیم کف اتاق کاملا مسطح بوده و شیب نداشته باشد و در این حالت توپ ها را در کف اتاق رها سازیم، حرکت توپ ها بر کف اتاق از

توپ وابسته به جهت حرکت آن و حضور و یا عدم حضور سایر توپ ها در اطراف آن می باشد. در مدل هاي چندسطحی حداقل دو سطح وجود دارد که سطح اول نشانگر وضعیت پراکنش پدیده و سطوح دیگر بیانگر وضعیت منابع موثر بر پراکنش پدیده می باشد، به گونه اي که وضعیت هر منبع بر اساس تاثیرگذاري بر پراکنش پدیده مورد نظر به صورت یک نقشه مشخص می گردد. بعنوان مثال می توان وضعیت پراکنش یک گونه ي گیاهی خاص را در یک منطقه با توجه به تاثیرات میزان سدیم محلول در خاك بر پراکنش آن مورد بررسی قرار داد. همانطور که واضح است در این مدل پراکنش و گسترش گونه ي گیاهی صرفا وابسته به وضعیت موجود و یا پراکنش سایر گونه هاي یکسان نیست و احتمالا تابعی از سدیم محلول در خاك می باشد. البته باید اشاره داشت که بر اساس این تحلیل، وضعیت پراکنش سایر گونه ها در حالت فعلی خود تابعی از شدت و مقدار سدیم محلول در خاك بوده است و شاید این گمان پیش بیاید که در نهایت بررسی وضعیت پراکنش پدیده مورد نظر بر اساس پراکنش سایر گونه هاي یکسان، مشابه آنچه در مدل هاي تک سطحی گفته شد بتواند دربرگیرنده ي کلیه ي فاکتورهاي موثر بر پراکنش گونه باشد، که از نظر علمی این فرضیه قابل بررسی می باشد. در این مدل ها اندیس  $k$  می تواند مقادیر متفاوتی را بپذیرد و ماتریس  $P$  با ماتریس های  $L_{\rm k}$  تفاوت دارند. هر بار اجراي مدل بـراي یـک پدیـده بیـانگر سـپري

این مدل پیروي می کند، چرا که موقعیت جدید هر

شدن یک دوره ي زمانی خاص بـراي آن پدیـده مـی

<sup>&</sup>lt;sup>19</sup> One-Layer Models

<sup>&</sup>lt;sup>v</sup> Multi-Layer Models

 $C#$  زبان #C بر اساس مدل شیء گرایی<sup>۲۱</sup>، رویداد محوری<sup>۲۲</sup> و تابعی<sup>۲۳</sup> به انجام می رسد و همچنین سطح بالایی از امنیت و توسعه پذیري را پشتیبانی می کند (2008 ,Hejlsberg(. نرم افزار طراحی شده در این پژوهش شامل بخش هاي نقشه ي منبع، نقشه ي هدف، تعریف فرمول، تنظیمات پارامترهاي کلی شبیه سازي، نمایش نقشه ها و مقایسه ي دو نقشه می باشد. همچنین کلیه بخش هاي این نرم افزار و محیط واسط کاربری<sup>۲۴</sup> بصورت گرافیکی طراحی گردید تا امکان ارتباط تعاملی<sup>۲۵</sup> کاربر را بگونه اي راحت تر فراهم نماید.

نرم افزار CAS داراي بخش هاي متعددي می باشد که در ادامه به شرح این بخش ها پرداخته می شود. د<sub>ا</sub> بخش نقشه ی منبع<sup>۲۶</sup>، نقشه حاوی اطلاعات مربوط به کمیت و کیفیت فاکتور موثر بر پراکنش پدیده بارگذاری<sup>۲۷</sup> می شود. نقشه منبع مورد استفاده قبل از وارد سازي به نرم افزار می بایست بگونه اي مورد پیش پردازش<sup>۲۸</sup> قرار گیرد که عدم حضور پدیده با رنگ سفید یا سیاه مشخص گردد و نقاط حضور با توجه به شدت و مقدار فاکتور موثر در هر موقعیت، رنگی متناسب با مقدار مربوطه نسبت داده شود. براي مثال نقطه اي که مقدار متناظر با آن برابر 10 می

- <sup>17</sup> Event Driving
- <sup>17</sup> Functional
- <sup>14</sup> User Interface
- <sup>14</sup> Interactive
- <sup>18</sup> Source Map
- <sup>TV</sup> Load
- $\lambda$  Pre-processing

باشد که این دوره هاي زمانی به صورت تعـداد تکـرار پـردازش در شـبیه سـازي وارد مـی گـردد. تفسـیر و تحلیل تعداد تکرارها و یا به عبـارت دیگـر دوره هـاي زمانی بر عهده ي شبیه ساز می باشـد ( Woolfson 1999 ,Pert(& . براي روشن تر شدن موضوع فـرض کنیم می خواهیم وضعیت تولید و گسترش یک گونـه ي خاص از باکتري را در یک محیط بررسی نماییم در این حالت، هر دوره ي زمانی می تواند در حدود چنـد ثانیه تا چند دقیقه باشد. اما، اگـر بخـواهیم وضـعیت پراکنش یک گونـه از پسـتانداران وحشـی را در یـک منطقه مورد بررسی قرار دهیم، این دوره ي زمانی می توانـد تـا چنـد ده سـال نیـز باشـد ( & Soetaert .(Herman, 2009

**2,2 پیاده سازي نرم افزار**

در این پژوهش، نرم افزار شبیه ساز سلول هاي خودکار (CAS (بر اساس مدل دو سطحی طراحی و پیاده سازي گردید. پیاده سازي این نرم افزار توسط زبان برنامه نویسی #C در محیط ویژوال استودیو 2008 انجام گردید. بر این اساس، نرم افزار CAS براي اجرا نیاز به محیط کاري Net. دارد بگونه اي که براي اجراي نرم افزار ابتدا می بایست این سامانه روي سیستم نصب گردد. زبان برنامه نویسی #C یکی از زبان هاي قدرتمند برنامه نویسی می باشد که در سال 2002 میلادي در شرکت مایکروسافت طراحی و پیاده سازي گردیده و تاکنون بخش هاي جانبی زیادي به آن اضافه گردیده است. برنامه نویسی در

<sup>&</sup>lt;sup>11</sup> Object Oriented

شدند و کاربر پس از انتخاب نوع رابطه به مشخص سازي ضرایب عددي می پردازد. برخی از این روابط شامل چندجمله اي حداکثر تا درجه ۵، قدر مطلق، جذر، تابع توان، تابع نمایی، تابع هاي جز صحیح، روابط مثلثاتی و تابع هاي لگاریتم و ... می باشد. در وضعیت تاثیر **<sup>32</sup>** بخش پارامتر هاي کلی شبیه سازي گذاري همسایگی در پراکنش جدید را مشخص می سازد. این پارامتر معادل  $f$  در مدل می باشد. مقادیر مختلف این پارامتر شامل کمترین مقدار<sup>۳۳</sup>، بیشترین مقدار<sup>۳۴</sup>، کمتر از میانگین<sup>۳۵</sup>، بیشتر از میانگین<sup>۳۶</sup>، کمتر از مقدار مشخص<sup>۳۷</sup> و بیشتر از مقدار مشخص<sup>۳۸</sup> می باشند. براي مثال با انتخاب گزینه کمتر از میانگین، پس از محاسبه ي مقادیر کلیه ي سلول هاي همسایه بر اساس فرمول و نقشه ي منبع، مقدار میانگین سلول هاي همسایه محاسبه گردیده و کلیه ي سلول هاي همسایه که داراي مقداري کمتر از مقدار میانگین باشند بعنوان سلول موثر انتخاب و وضعیت سلول هاي متناظر با آن ها در نقشه ي هدف به صورت حضور تعریف می شود.

پارامتر دیگر در این بخش عبارت است از تعداد تکرار <sup>۳۹</sup> مدل که در حقیقت بیانگر تعداد بازه های زمانی شبیه سازي می باشد. قبل از شروع به شبیه

- **TT MINimum**
- <sup>rf</sup> MAXimum
- $\alpha$ <sup>5</sup> Less Than Average
- **<sup>19</sup>** Greater Than Average
- $\mathbf{r}$ <sup>v</sup> Less Than
- $\mathsf{A}$ <sup>r</sup> $\Lambda$  Greater Than
- $\mathbf{r}^{\mathfrak{q}}$  Iteration

باشد نسبت به نقطه اي که مقدار متناظر با آن برابر 110 می باشد تاثیر کمتري از فاکتور بر روي پراکنش پدیده را نشان می دهد. بدیهی است بهترین راه براي تولید این نقشه ها، طبقه بندی<sup>۲۹</sup> آن ها در نرم افزارهاي GIS می باشد. این بخش در نرم افزار در مدل می باشد. در بخش **نقشه ي**  معادل ، نقشه حاوي اطلاعات مربوط به پراکنش **<sup>30</sup>** هدف پدیده بارگذاري می گردد. این بخش در نرم افزار معادل P در مدل می باشد. باید توجه داشت که از نظر ابعاد با نقشه ي منبع یکسان باشد و در غیر اینصورت نرم افزار اعلام خطا نموده و نقشه را نمی پذیرد. بدیهی است در هنگام تهیه این دو نقشه باید توجه داشت که تصویربرداري از یک محدوده ي مکانی مشخص و یکسان انجام شده باشد و مختصات جغرافیایی گوشه هاي تصاویر با هم برابر باشد. در این نقشه عدم حضور پدیده با رنگ سفید یا سیاه مشخص می گردد و می توان از هر رنگی براي مشخص سازي نقاط حضور استفاده نمود.

حاوي رابطه ي رگرسیونی بین **<sup>31</sup>** بخش تعریف فرمول توزیع منبع و پراکنش پدیده می باشد که از طریق مطالعات میدانی و یا آزمایشگاهی بدست آمده و در مدل مورد بررسی نقش قانون را دارد. این بخش نرم افزار معادل رابطه  $r_{\rm t}$  در مدل می باشد. در نرم افزار CAS این امکان فراهم گردید که بتوان انواع مختلفی از روابط را در قالب فرمول تعریف نمود. این روابط بصورت ساختارهاي مشخصی در نرم افزار قرار داده

- <sup>29</sup> Reclass
- $\mathbf{v}$ . Target Map
- <sup>31</sup> Formula

<sup>&</sup>lt;sup>rv</sup> Simulation Options

سازي، این امکان فراهم گردید تا کلیه ي تنظیمات و داده هاي مربوط به پروژه که تا این مرحله به نرم افزار معرفی شده اند، جهت استفاده هاي بعدي ذخیره گردد. با هر بار اجرای مدل،  $S_{\rm t}$  محاسبه می گردد که مقدار t برابر بازه زمانی مورد بررسی می باشد.

پس از انجام شبیه سازي، کنترل نرم افزار به بخش منتقل می گردد. در این بخش امکان **<sup>40</sup>** نمایش نتایج مشاهده و حرکت بین نقشه هاي تولید شده فراهم می باشد و همینطور امکان ذخیره سازي هر نقشه به صورت جداگانه و یا کلیه ي نقشه ها به صورت یکجا بر روي حافظه هاي جانبی در نظر گرفته شد. در بخش مقایسه ي نقشه ها<sup>۴۱</sup> دو نقشه از نظر ساختاري و الگوي گرافیکی با یکدیگر مقایسه می گردد و تعداد سلول هاي مشابه در دو نقشه مورد مقایسه، در قالب درصد ضریب صحت کلی کاپا بیان می گردد.

این نرم افزار بگونه اي طراحی گردید که استفاده ي از آن نیاز به آموزش تخصصی نداشته باشد و معیارهای کاربر پسند بودن<sup>۴۲</sup> در پیاده سازی نرم افزار لحاظ گردید. علاوه بر آن در هر بخش کادري وجود دارد که اطلاعات و نکته هاي ضروري مربوط به آن بخش را در اختیار کاربر قرار می دهد.

**3,2 ارزیابی نرم افزار** براي ارزیابی عملکرد نرم افزار، داده هایی فرضی در نظر گرفته شدند که در شرایط متفاوت در نرم افزار

- $f$ <sup>+</sup> Show Result
- <sup>41</sup> Compare Maps
- <sup>fr</sup> User Friendly

مورد بررسی قرار گرفتند و بطور همزمان فرایند شبیه سازي با همان داده ها و شرایط در محیط برنامه نویسی 3.1 OCTAVE نیز بانجام رسید و در نهایت نتایج با یکدیگر مورد مقایسه قرار گرفتند و تعدادي تصویر نیز در ابعاد متفاوت انتخاب گردیدند. همچنین در این نرم افزار براي مقایسه دو تصویر از روش محاسبه صحت کلی استفاده گردید. براساس این روش سلول هاي نظیر به نظیر دو تصویر با ابعاد یکسان با هم مقایسه می شوند و در نهایت تعداد سلول هاي داراي تطابق نسبت به کل سلول هاي تصویر بعنوان مقدار صحت کلی برگردانده می شود. انجام این مقایسه نیز توسط برنامه نویسی در محیط 3.1 OCTAVE با استفاده از تکنیک هاي پردازش تصویر بانجام رسید. با توجه به این مساله که رویکرد سلول هاي خودکار یک رویکرد محاسباتی و برنامه نویسی می باشد و هدف از طراحی و پیاده سازي این نرم افزار یکپارچه سازي محیطی براي پردازش هاي مبنی بر روش سلول خودکار و کاربرپسند ساختن استفاده از آن می باشد لذا براي ارزیابی این نرم افزار کافی است که به شیوه نامبرده خروجی حاصل از این نرم افزار در شرایط مشابه با خروجی حاصل از رویکرد کلاسیک یعنی برنامه نویسی مورد مقایسه قرار گیرد که در این پژوهش به همین شیوه این ارزیابی به انجام رسید.

### **.3 نتایج**

همانگونه که در بخش 2،3 شرح داده شد براي ارزیابی نرم افزار طراحی شده داده هایی فرضی آمـاده

#### **طراحی و توسعه نرم افزار شبیه ساز سلول هاي خودکار.... صفحه 991**

گردید. این داده ها شـامل وضـعیت پـراکنش پدیـده مورد نظر و وضعیت پراکنش منبع موثر بوده است که در شکل هاي 2 و 3 نمایش داده شده اند.

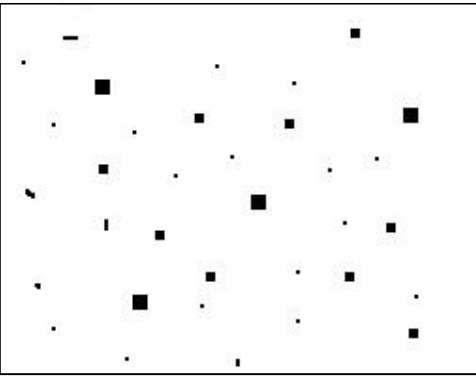

**شکل -2 وضعیت فرضی پراکنش پدیده مورد نظر**

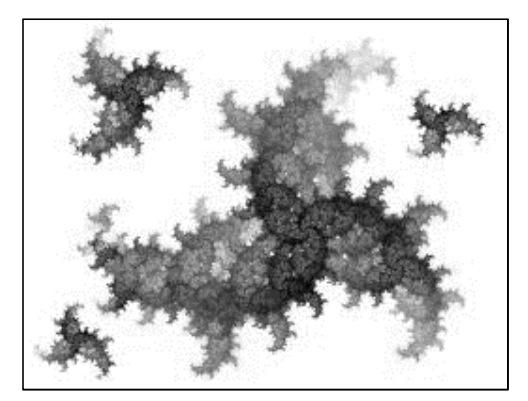

**شکل -3 وضعیت فرضی پراکنش منبع موثر**

سپس داده هاي فرضی وارد نرم افـزار شـدند و در ادامه فرمول رابطه رگرسیون بین پراکنش پدیده و منبع موثر به نرم افزار معرفی گردید. در این نرم افزار می توان 14 نوع متفاوت از روابط رگرسیونی را در آن مشخص نموده و ضرایب متغیرهـاي مـدل را تعریـف نمود. در این پژوهش براي هر یک از روابط موجود در نرم افزار ضرایبی مشخص گردید که تعـدادي از آنهـا در جدول 1 نمایش داده شده اند.

در جدول ۱ متغیر  $y$  وضعیت پـراکنش پدیـده مورد نظـر را براسـاس مقـدار متغیـر  $x$  كـه مشـخص

کننده توزیع مکانی منبع موثر می باشد مشخص مـی سازد. در گام بعدي در بخش پارامترهاي کلـی شـبیه سازي، نوع قانون شبیه سازي انتخاب و تعـداد تکـرار مراحل شبیه سازي نیز مشخص گردید. در نـرم افـزار طراحی شده امکـان انتخـاب 6 قـانون شـبیه سـازي وجود دارد که وضـعیت هـر سـلول در شـبیه سـازي براساس این قانون ها و مقـدار سـلول هـاي همسـایه مشخص می گردد. در این پژوهش به ازاي هر یـک از روابط رگرسیونی تعریف شده، هر یـک از 6 قـانون بـا تعـداد تکـرار 30 دوره زمـانی اجـرا گردیدنـد کـه در

مجمــوع 84 وضــعیت متفــاوت مــورد بررســی قــرار گرفتند.

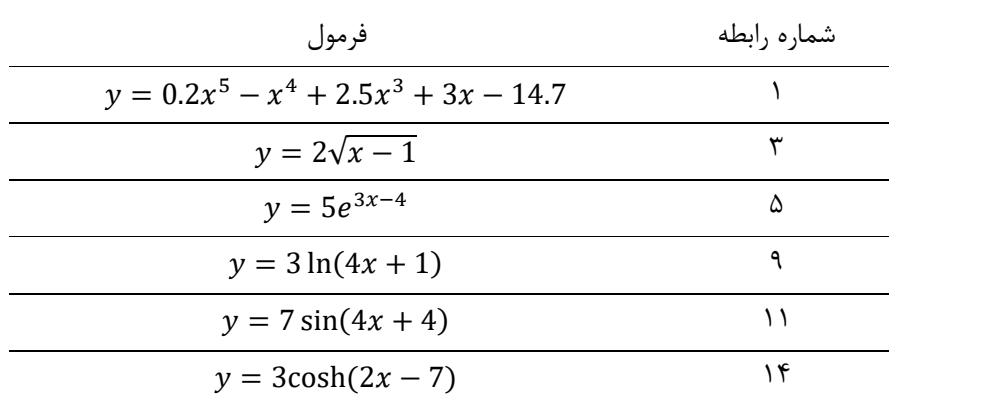

**جدول -1 خلاصه اي از روابط رگرسیونی معرفی شده به نرم افزار**

ترتیــب بــراي دوره هــایی برابــر ،10 20 و 30 دوره زمانی (تکرار) بعنوان نمونه نتـایج نـرم افـزار نمـایش داده شده اند.

در شکل های ۴، ۵ و ۶ وضعیت پراکنش پدیده فرضی به ازاي رابطه شماره 1 و قانون مقادیر بیشتر از میانگین در بخش پارامترهاي کلـی شـبیه سـازي بـه

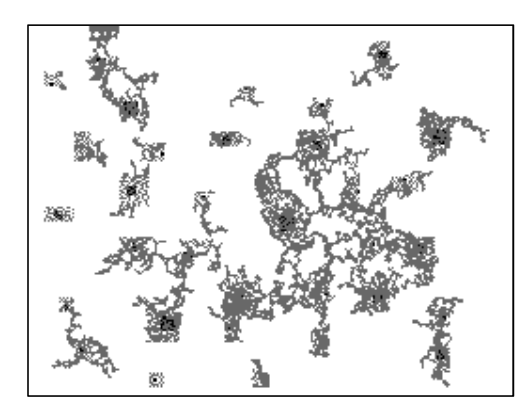

**شکل -4 شبیه سازي وضعیت پراکنش پدیده فرضی پس از 10 بازه زمانی**

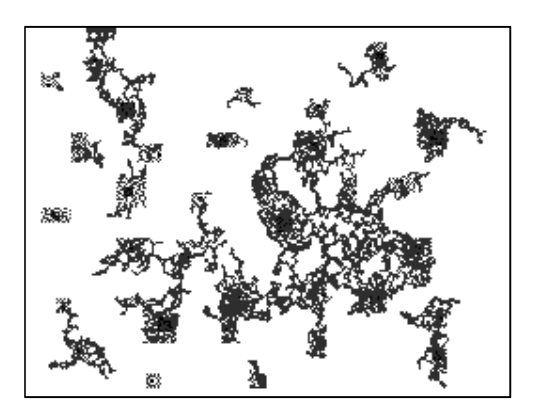

شکل **۵- شبیه سازی وضعیت پراکنش پدیده فرضی پس از ۲۰ بازه زمانی** 

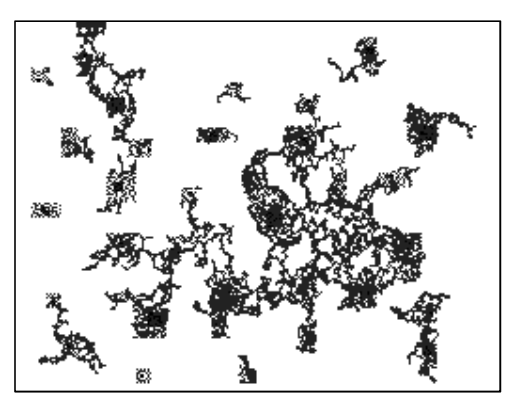

**شکل -6 شبیه سازي وضعیت پراکنش پدیده فرضی پس از 30 بازه زمانی**

در ادامه براي ارزیابی عملکرد نرم افزار طراحـی شده، متناسب با هر وضعیت شبیه سـازي، برنامـه اي در محیط 3.1 OCTAVE ایجاد گردید کـه فراینـد شبیه سـازي را در شـرایطی کـاملا مشـابه روي داده هاي فرضی بانجام رسانید. سپس نتایج بدست آمده از هر دو روش نامبرده (نرم افزار طراحی شـده و برنامـه نویسی) مورد مقایسه قرار گرفتند. همچنین تعداد 16 تصویر در ابعاد متفاوت بصـورت تصـادفی از اینترنـت انتخاب شده و در مجموع فرایند مقایسـه بـراي 100 تصویر بانجام رسید. مقایسات بین تصاویر بـا اسـتفاده از رویکرد ضریب صحت کلی، توسط نرم افزار طراحی شـده و برنامـه نویسـی در محـیط 3.1 OCTAVE

بانجام رسید که تطابق 100 درصدي بـین عملکـرد و نتــایج نــرم افــزار و روش برنامــه نویســی در محــیط 3.1 OCTAVE دیده شد.

## **.4 بحث و نتیجه گیري**

نرم افزار شبیه ساز سلول هاي خودکار (CAS( بر اساس مدل دوسطحی داده ها و براي انجام مطالعات پراکنش مکانی و زمانی در پدیده هاي مختلف طراحی گردید. بطور کلی، این مدل و در نتیجه نرم افزار مذکور فارغ از نوع داده ها عمل نموده و لذا می توان از آن در شبیه سازي طیف گسترده اي از پدیده ها استفاده نمود. بسیاري علم محیط زیست

بدست آمده به همراه 16 تصویر تصادفی در ابعاد گوناگون، توسط نرم افزار طراحی شده و برنامه نویسی در محیط 3.1 OCTAVE با استفاده از روش محاسبه ضریب صحت کلی مورد مقایسه قرار گرفتند و به این ترتیب عملکرد محاسباتی نرم افزار در بخش هاي شبیه سازي و مقایسه مورد ارزیابی قرار گرفت که براساس نتایج بدست آمده تطابق 100 درصدي بین نتایج حاصل از بکارگیري نرم افزار و روش برنامه نویسی موردي دیده شد و کارایی نرم افزار تایید گردید.

### **1,4 پیشنهادات**

پیشنهاد می گردد تا پژوهشگران بعدي نسبت به ارزیابی کارایی این نرم افزار در آموزش شبیه سازي بر اساس سلول هاي خودکار و همچنین میزان کارایی آن در مطالعات میدانی اقدام نمایند. همچنین پیشنهاد می گردد در رشته محیط زیست گرایشی با عنوان "محاسبات و شبیه سازي" ایجاد گردد که منجر به تربیت افرادي متخصص در زمینه ي طراحی و تولید نرم افزارهاي مورد نیاز گردد.

## **.5 سپاسگزاري**

در پایان برخود لازم می دانم از کلیه اسـاتید محتـرم دانشکده منابع طبیعی و گروه محیط زیست دانشـگاه تهـران کـه در طـی چهـار سـال تحصـیل در مقطـع کارشناسی همـواره از محضـر حضورشـان بهـره منـد گردیدم نهایت تقدیر و تشکر را بعمل آورم. همچنـین مراتـب قـدردانی خـود از جنـاب آقـاي دکتـر بهمـن جباریان امیري که در ابتـداي راه انگیـزه آشـنایی بـا

را علم بررسی اکوسیستم ها می نامند و به زبان دقیق تر می توان گفت که محیط زیست حاصل جمع اکوسیستم و انسان است. هر اکوسیستم داراي اجزاء و روابط درونی و بیرونی بسیار زیادي است که با اضافه شدن نقش انسان به آن، دشواري محاسبات دوچندان می گردد و لذا بررسی نظري بسیاري از فرایندهاي محیط زیستی بصورت دستی مقدور نمی باشد (2010 *.*,*al et* Hoekstra(. بنظر می رسد استفاده از روش مدلسازي سلول هاي خودکار بتواند در این زمینه راه گشا و یاري رسان باشد ( *et* Breckling 2011 *.*,*al*(. در این راستا نرم افزار CAS بگونه اي طراحی گردید که بتواند رابطه رگرسیونی بین پدیده و عامل محیطی را در قالب شبکه اي از سلول ها دریافت نموده و با درنظر گرفتن قابلیت هاي سلول هاي خودکار نسبت به پیش بینی وضعیت آینده پدیده اقدام نماید.

نرم افزار طراحی شده با دریافت داده هایی که مشخص کننده وضعیت پراکنش پدیده و منبع موثر می باشند و تنظیم رابطه رگرسیونی بین آنها چهارچوبی را براي انجام شبیه سازي بر اساس روش سلول خودکار فراهم می سازد. در ادامه با دریافت پارامترهاي کلی شبیه سازي که مشخص کننده قانون موثر در شبکه می باشد و همچنین مشخص سازي تعداد تکرار، فرایند شبیه سازي بانجام می رسد. در این پژوهش با استفاده از داده هاي فرضی فرایند شبیه سازي در 84 حالت مختلف به انجام رسید و همزمان این فرایند با روش برنامه نویسی مستقیم و موردي در محیط 3.1 OCTAVE نیز بانجام رسید. در نهایت نتایج

#### **طراحی و توسعه نرم افزار شبیه ساز سلول هاي خودکار.... صفحه 995**

موضوع سلول هاي خودکار را برایم فراهم نمود بعمـل می آورم.

#### **References**

Al-Ghamdi, K. A., 2012. Modeling Spatial Dynamics Changes with Cellular Automata. The 7th National GIS Symposium, Dammam, Saudi Arabia, pp. 1-7.

Alimohammadi-Sarab, A., Motkan, A.A., Mir Bagheri, B., 2010. Evaluating of Using Cellular Automata in Simulating of Urban Growth in South West of Tehran. Human Sciences MODARES – Space Planning, Volume 14(2), 81-102, in Persian.

Breckling, B., Pe'er, G., Matsinos, Y., 2011. Cellular Automata in Ecological Modelling. In: Jopp, F., Reuter, H., Breckling, B. (Eds.), Modelling Complex Ecological Dynamics. Springer Publication, Germany, 105-117.

Firooz-Abadi, P.Z., Shakiba, A., Motkan, A.A., Sadeghi, A., 2009. Remote Sensing, Geographic Information System and Cellular Automata as a Tool for Simulating of Urban Land Use Changes (Case Study: Shahrekork City). Environmental Sciences, Volume 7(1), 133-148, in Persian.

Gillman, M., 2009. An Introduction to Mathematical Models in Ecology and Evolution: Time and Space. Blackwell Publishing, Malaysia, 168 p.

Hejlsberg, A., 2008. Visual Studio Offline Help. Microsoft, USA.

Hoekstra, A., Kroc, J., Sloot, P., 2010. Introduction to Modeling of Complex Systems Using Cellular Automata. In: Hoekstra, A., Kroc, J., Sloot, P. (Eds.), Simulating Complex Systems by Cellular Automata. Springer Publication, Germany, pp.1-16.

Kiani, A., 2003. Simulating and Assessing of Efficiency of Intelligent Sensors and Cellular Automata in Analysis of Physical Supra-map

of Cities. PhD thesis, Faculty of Surveying, Tarbiat Moddares University, Tehran, Iran, 296 p., in Persian.

Maleki, D., 2010. Modelling of urban Growth Using Cellular Automata. MSc thesis, Faculty of Surveying, Khaje Nasir Toosi University of Technology, Tehran, Iran, 110 p., in Persian.

Owens, N., Stepney, S., 2008. Investigations of Game of Life cellular automata rules on Penrose Tilings: lifetime and ash statistics. In: Adamatzky, A., Alonso-Sanz, R., Lawniczak, A., Martinez, G., Morita, K., Worsch, T. (Eds.), AUTOMATA-2008 Theory and Applications of Cellular Automata. Luniver Press, UK, pp. 1-35.

Powley, E., Stepney, S., 2008. Automorphisms of transition graphs for a linear cellular automaton. In: Adamatzky, A., Alonso-Sanz, R., Lawniczak, A., Martinez, G., Morita, K., Worsch, T. (Eds.), AUTOMATA-2008 Theory and Applications of Cellular Automata. Luniver Press, UK, pp. 55-71.

Schiff, J., 2007. Cellular Automata A Discrete View of the Word. Wiley Series in Discrete Mathematics & Optimization, USA, 252 p.

Sheldon, M.R., 2006. Simulation. Elsevier Publication, USA, 312 p.

Soetaert, K., Herman, M.J.P., 2009. A practical Guide to Ecological Modeling. Springer Publication, Netherland, 372 p.

White, R., Engelen, G., 1993. Cellular automata and fractal urban form: a cellular modeling approach to the evolution of urban land use patterns. Environment and Planning, Volume 25, 1175-1199.

Woolfson, M.M., Pert, G.J., 1999. An Introduction to Computer Simulation. Oxford University Press, USA, 328 p.

# Designing and Developing Cellular Automata Simulator (CAS) Software for Environmental Applications

Ali Khatibi1, Amir Hossein Hamidian2\*

<sup>1</sup>B.Sc. Student, Department of Environment, Faculty of Natural Resources, University of *Tehran 2 Associate Professor, Department of Environment, Faculty of Natural Resources, University of Tehran*

Received: 20-Feb.-2015 Accepted: 12-Sep-2015

### Abstract

Simulation techniques are based on the application of computational methods in other subjects of science and technology. Cellular automata models are proper in the investigation of spatial and temporal distributions of various phenomena, therefore it can be applied for studying the changes related to time and space such as pollutants, ecological niches and other environmental studies. One of the downfalls of the application is that there is not a proper cellular automata software for a selected field or subject and the specialists need to develop their own software to use for at most cases in a single purpose. Also, it seems there is no learning software for cellular automata approach in academic ways. Therefore, we designed and produced a cellular automata simulation software, which can be used for environmental investigation including ecological modeling and specially for learning simulation with cellular automata as a manual and an educational technology tool.

Key words: simulation, learning, cellular automata, spatial and temporal distribution.

 $\overline{a}$ 

\* Corresponding author.Tel:+98-9109774245 Email: a.hamidian@ut.ac.ir